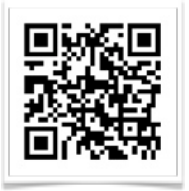

Lutheran High North Technology [shanarussell@lutheranhighnorth.org](mailto:shanarussell@lutheranhighnorth.org) [www.lutheranhighnorth.org/technology](http://www.lutheranhighnorth.org/technology)

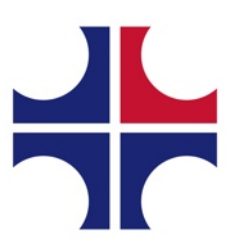

# **iPad Battery Life Tips**

If the battery on your iPad isn't lasting as long as you'd like, adjusting some of your settings can make your battery last longer.

# **Background Refresh**

Background Refresh allows apps to refresh their content when you are not using them. Turning it off may save some battery life.

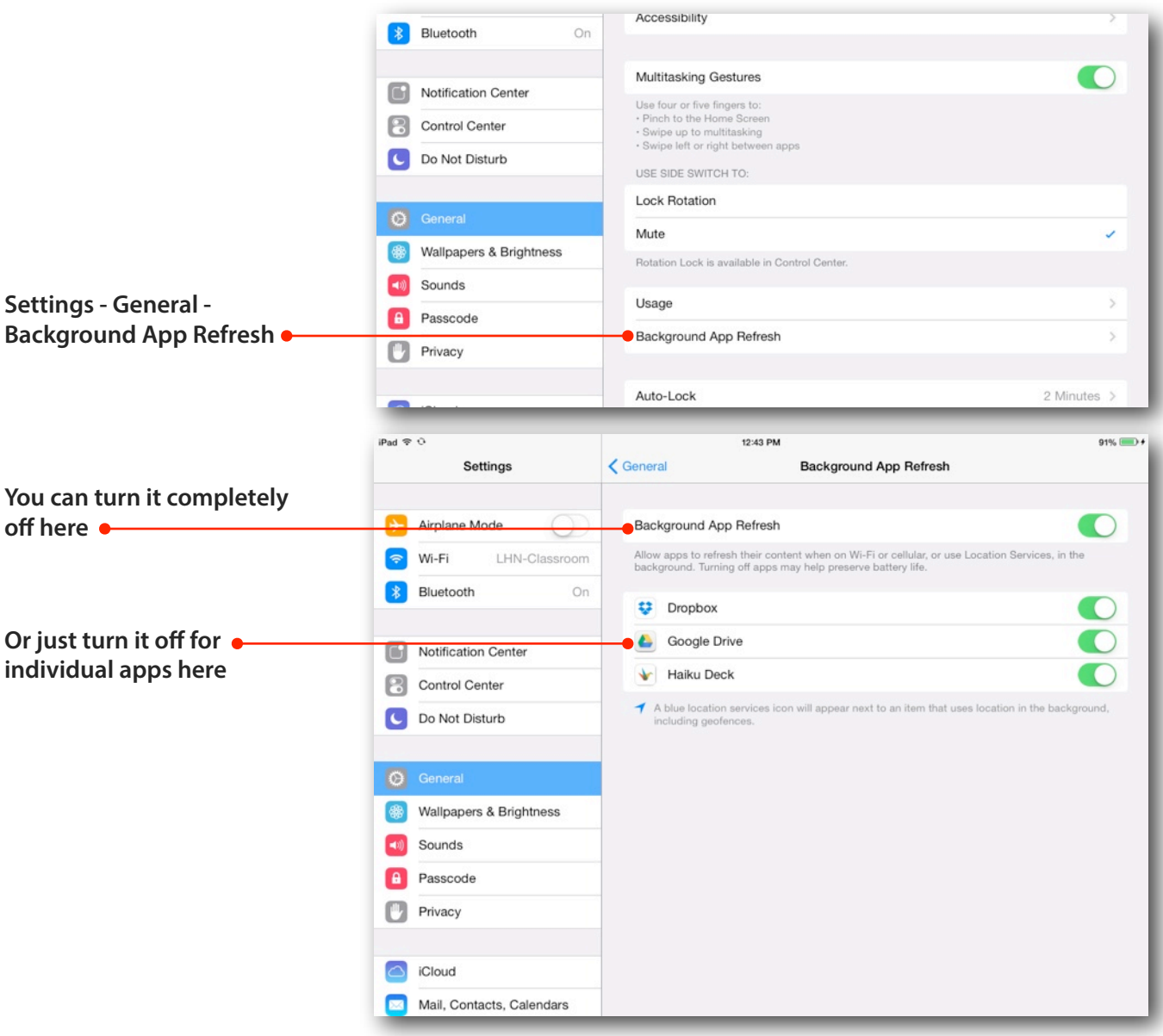

#### **Location Services**

An app that is constantly trying to find your location will drain your battery quickly.

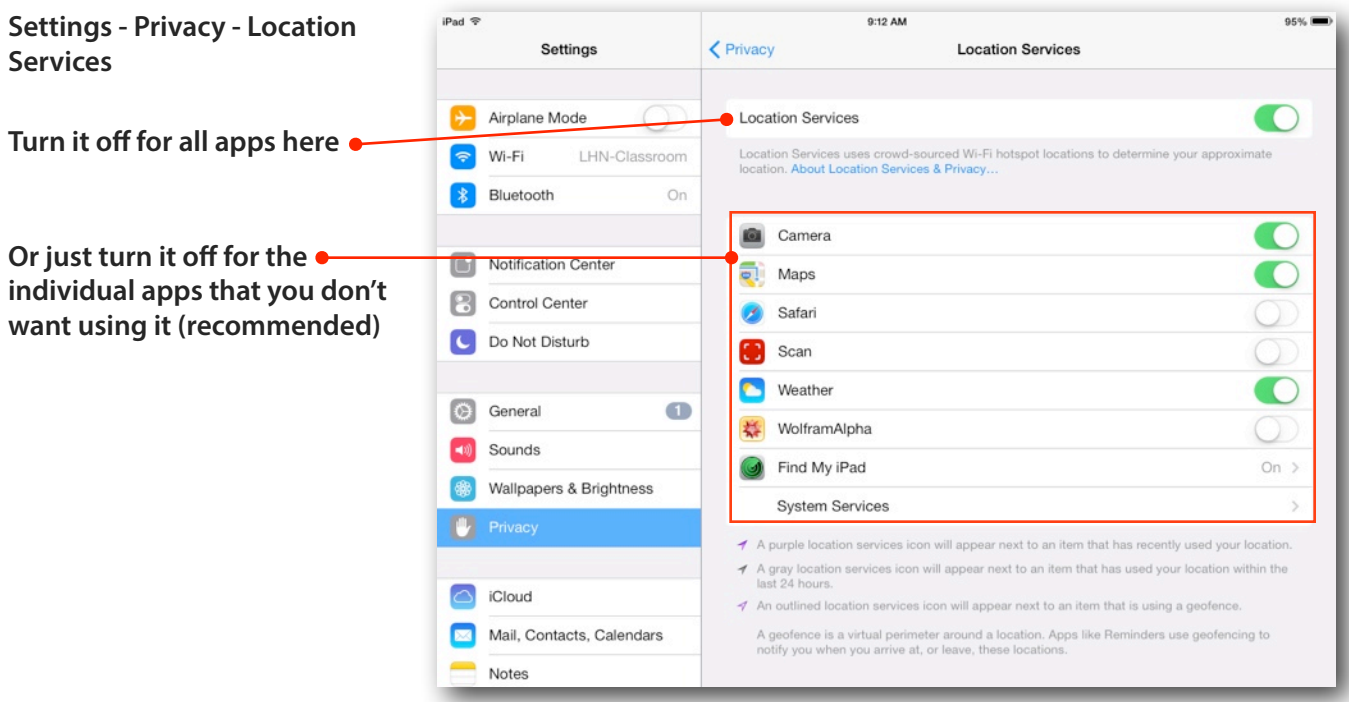

## **Turn off Push**

"Push" checks your mail, contacts and calendars CONSTANTLY. "Fetch" just checks it whenever you want it to.

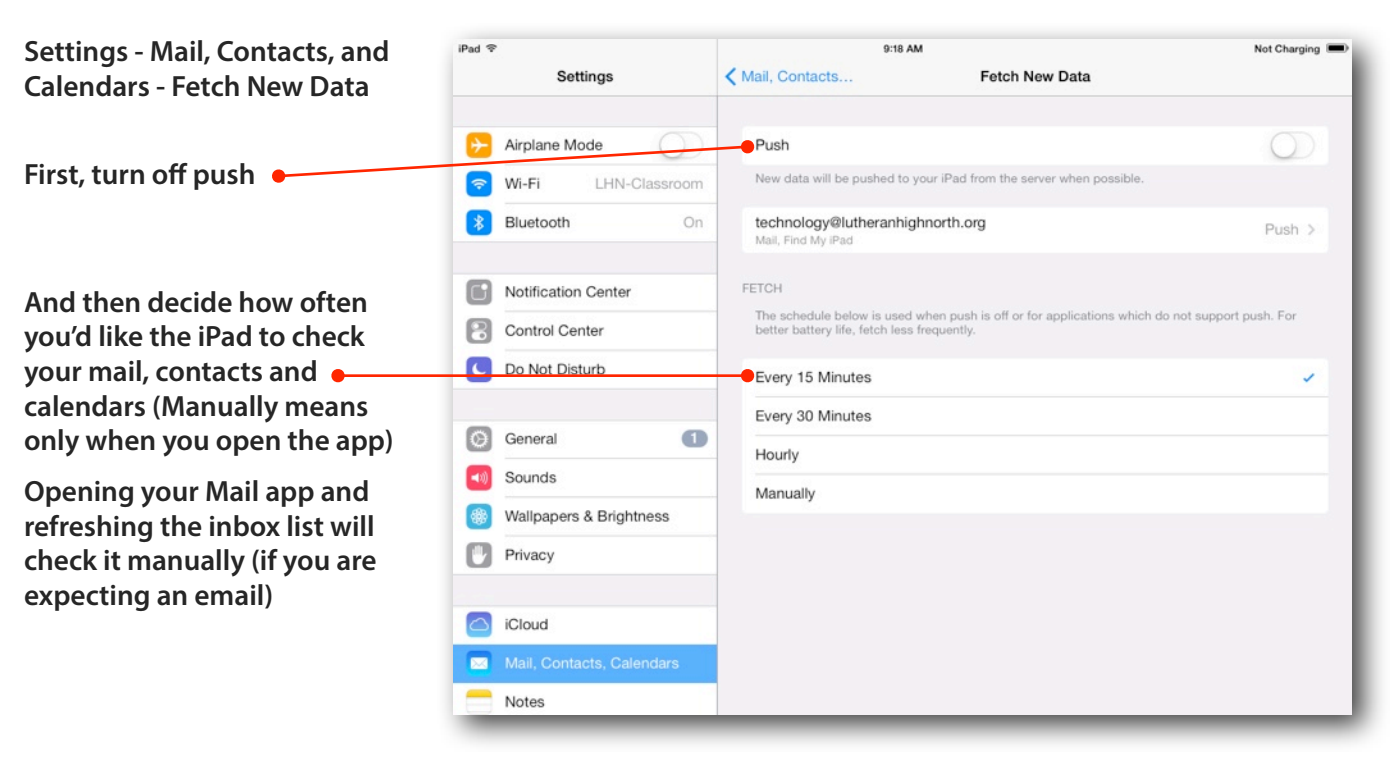

#### **Reduce Motion**

Turn off the "parallax" effect that iOS7 uses to make it look like your icons are floating on your home screen

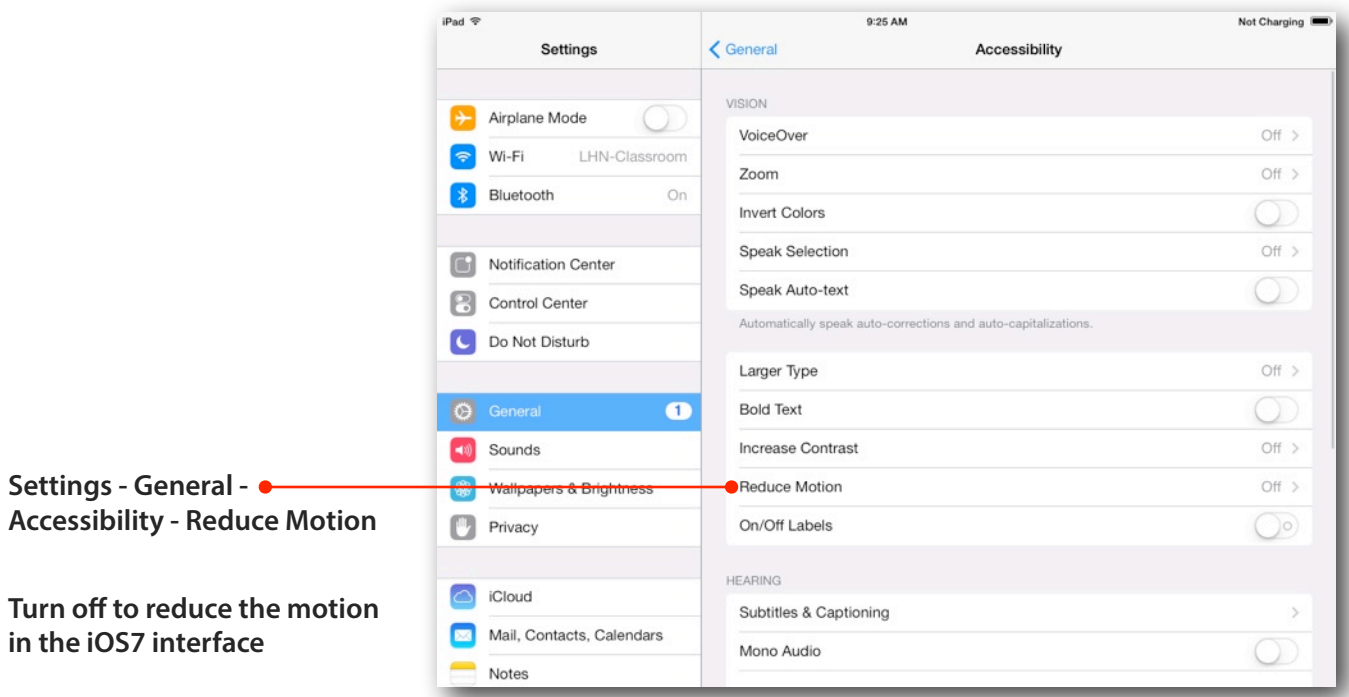

## **Screen Brightness**

It takes more battery power to display the screen at full brightness.

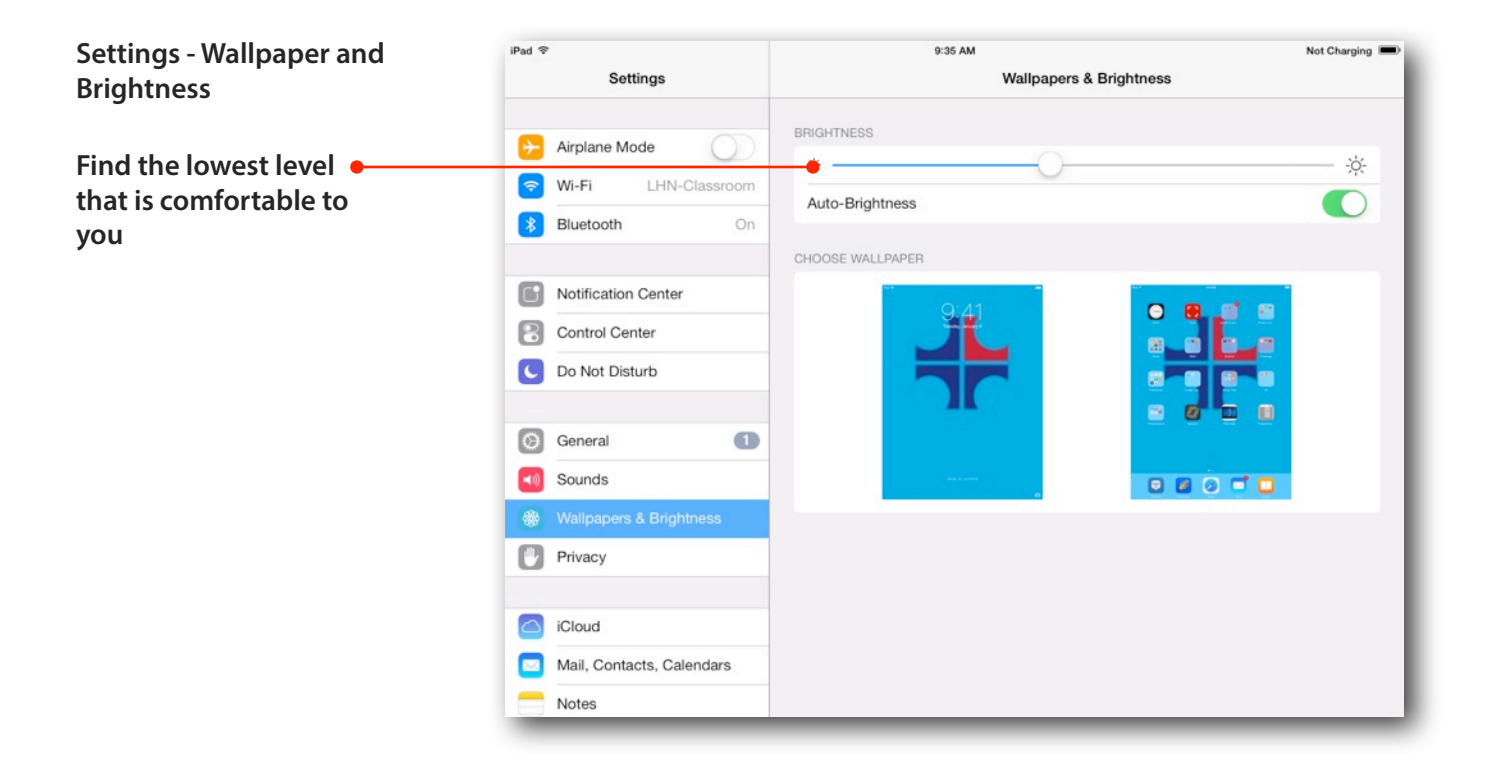

# **Lock your Screen**

This is a simple tip, but if you're not using your iPad, turn off the screen. You can also adjust the time it takes to sleep on it's own.

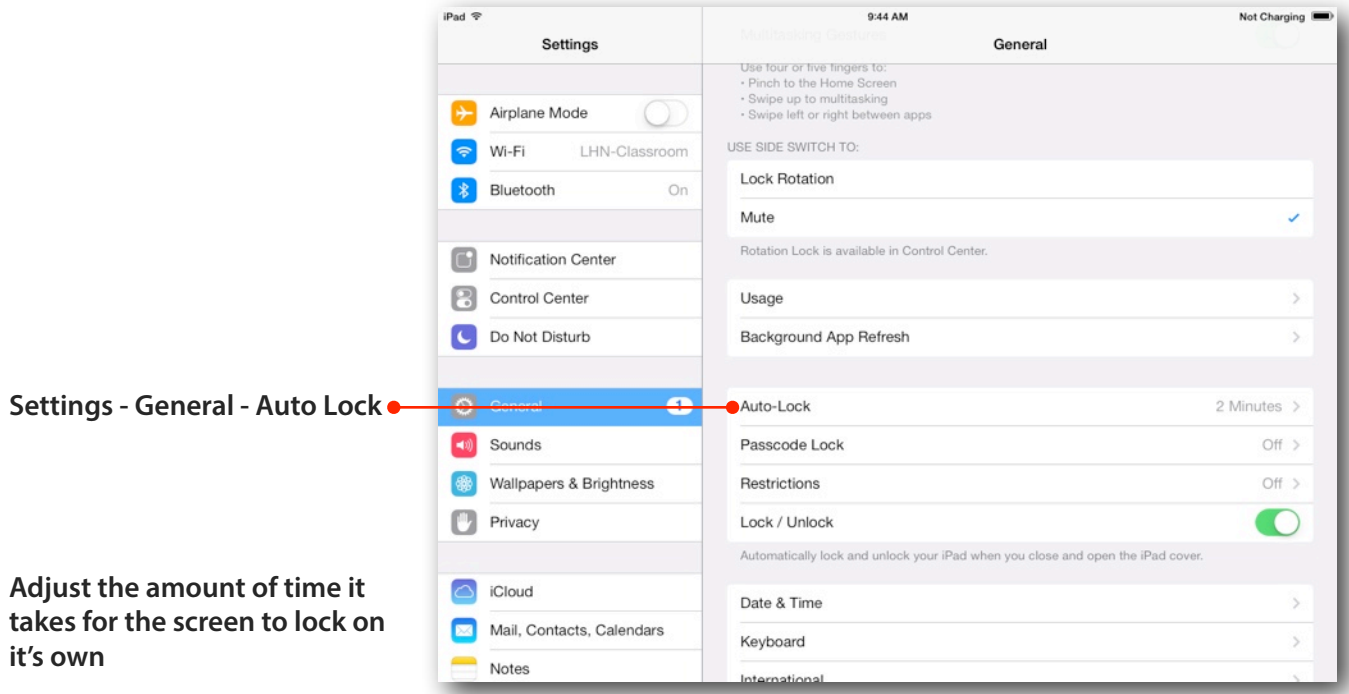

### **Notifications**

If an app is constantly alerting you that it has new data, that can reduce battery life.

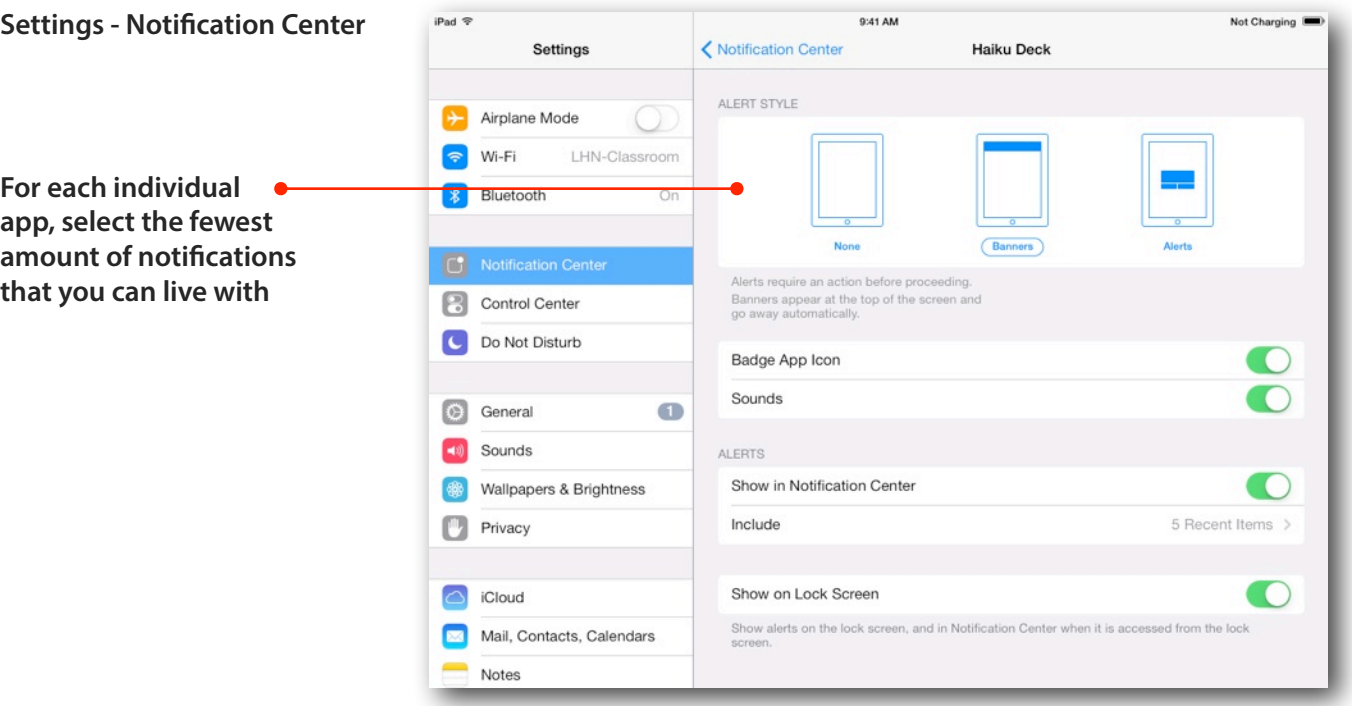